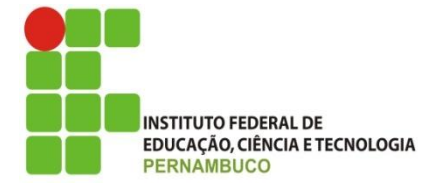

#### **MINISTÉRIO DA EDUCAÇÃO INSTITUTO FEDERAL DE EDUCAÇÃO, CIÊNCIA E TECNOLOGIA DE PERNAMBUCO PRÓ-REITORIA DE PESQUISA, PÓS-GRADUAÇÃO E INOVAÇÃO**

**RELATÓRIO FINAL**

**(2018 - 2019)**

# **PROTOTIPAGEM DE FANTOMAS COM MATERIAIS EQUIVALENTES AO TECIDO HUMANO PARA USO EM DOSIMETRIA DAS RADIAÇÕES IONIZANTES**

# **CONSTRUÇÃO DE UM CATÁLOGO DE ESPECTROS DE RAIOS X PARA APLICAÇÕES MÉDICAS**

Relatório Final apresentado à Pró-Reitoria de Pesquisa, Pósgraduação e Inovação como parte dos requisitos do Programa de Iniciação Científica do IFPE, sob orientação do Prof. **José Wilson Vieira.**

**Jéssica Felix da Silva Campus Recife AGO/2019**

#### **RESUMO**

A realização de cálculos dosimétricos por meio de Modelos Computacionais de Exposição (MCEs) é intermediada por geometrias representadas por fantomas, algoritmos computacionais e códigos Monte Carlo (MC) que simulam o transporte de radiação. O código MC, por sua vez, necessita de informações da fonte de radiação arquivadas textualmente em um catálogo. Para simulações envolvendo raios X, o Grupo de Pesquisa em Dosimetria Numérica e do Grupo de Pesquisa em Dosimetria Computacional e Sistemas Embarcados (GDN) já possuem um catálogo com informações de espectros de raios X obtidos numa faixa de voltagem entre 50 kV e 150 kV, anodo de tungstênio e filtros adicionais de alumínio e cobre (variação de espessura entre 2 e 5 mm). No entanto, exames de mamografia compreendem energias abaixo das já existentes no catálogo, além da composição alvo-filtro diferentes. Para simulações em mamografia com MCEs, este trabalho obteve espectros de raios X utilizando a ferramenta de simulação de espectros *Simulation of X-Ray Spectra* (SXRS). Foram considerados parâmetros simulatórios de feixe primário de radiação X como material do anodo, material do filtro adicional e respectiva espessura. As simulações no SXRS compreenderam combinações alvo-filtro e variações de espessura como molibdênio/molibdênio (0,03 mm), molibdênio/ródio (0,025 mm e 0,25 mm), molibdênio/alumínio (0,035 mm), ródio/ródio (0,025 mm), tungstênio/alumínio (0,5 mm e 0,7 mm), tungstênio/ródio (0,05 mm) e tungstênio/prata (0,05 mm). Os dados \*.CSV adquiridos no SXRS foram submetidos a etapas de organização, uniformidade de nomenclatura, mudança para o formato \*.spectrum e criação de arquivo de entrada txt de um MCE através dos softwares Digital Image Processing (DIP) e MonteCarlo (MC). A implementação dos espectros no MC possibilitou visualização das curvas da Função Densidade de Probabilidade (FDP) e da Função de Distribuição Acumulada (FDA), similares ao gráfico fornecido na janela anexa do SXRS. O catálogo acrescido dispõe agora de cerca de 207 espectros de mamografia e poderá ser utilizado para futuras avaliações dosimétricas.

**Palavras–chave**: espectros de raios X; mamografia; Modelos Computacionais de Exposição; Monte Carlo;

# **1. INTRODUÇÃO**

Após as primeiras aplicações emergentes dos raios-X, a utilização desse tipo de radiação na medicina mostrou-se extremamente contribuinte no diagnóstico de doenças e lesões através da análise de imagens. Entretanto, os riscos inerentes à radiação X trouxeram preocupações no que se diz respeito à necessidade de melhoria na administração de dose em exposições médicas e ocupacionais.

Levando em consideração os efeitos adversos de exposição à radiação ionizante, tornou-se necessário o estabelecimento de princípios de proteção radiológica, tais como justificação, otimização e limitação de dose, primeiramente publicados na resolução Nº26 de 1977 da *International Commission on Radiological Protection* (ICRP) e ainda presentes na resolução Nº103 de 2007 (ICRP, 1997; ICRP, 2007). Estes princípios inviabilizam exposições de indivíduos para fins de pesquisa. Nesse sentido, Modelos Computacionais de Exposição (MCEs) atuam como ferramentas importantíssimas para a realização de avaliações dosimétricas de exames de radiodiagnóstico como radiografia, mamografia, tomografia, densitometria óssea, dentre outros.

Simulações com MCEs são geralmente realizadas por meio de métodos numéricos que fornecem poderosos instrumentos para estudos de distribuição de dose em geometrias tridimensionais (BUSHBERG et al., 2012). Os MCEs são constituídos fundamentalmente por três componentes: um algoritmo simulador da fonte de radiação com informações armazenadas sobre suas propriedades; uma geometria representada por um fantoma computacional antropomórfico; e um código Monte Carlo de transporte de radiação para um *tracing* ou rastreamento da trajetória de fótons envolvidos na simulação e suas respectivas deposições de energia (CABRAL, 2015; CASSOLA, 2011).

Os códigos simuladores do transporte de radiação por métodos Monte Carlo (MC), a mérito de exemplo, são capazes de computar uma sequência de números aleatórios que conferem probabilidade aos eventos de atenuação de fótons da radiação. Através da geração de números de histórias, as incertezas probabilísticas do método são reduzidas, tornando possível, dessa maneira, obter informações mais precisas nas simulações (BUSHBERG et al., 2012; VIEIRA et al., 2013).

O algoritmo para avaliações dosimétricas em fantomas acoplados ao código MC necessita, adicionalmente, de informações da fonte radioativa arquivadas textualmente em catálogo. O Grupo de Pesquisa em Dosimetria Numérica e o Grupo de Pesquisa em Dosimetria Computacional e Sistemas Embarcados (ambos referenciados neste relatório como GDN), fortemente vinculados ao desenvolvimento de pesquisas computacionais em dosimetria das radiações ionizantes, já administravam um catálogo de espectros de raios X para radiografia. Este foi obtido com auxílio do software SR78 IPEM e era composto por cerca de 40 espectros, compreendendo voltagens aplicadas entre 50 a 150 kV, material de anodo de tungstênio e variações de espessura de filtro adicional de alumínio entre 2 e 5 mm.

É importante destacar que a reprodução dos espectros é determinada pela seleção de fatores estritamente associados à produção de raios X. Algumas das variáveis consideradas neste trabalho foram: potencial aplicado ao tubo, material do alvo, material do filtro adicional, espessura do filtro e ondulação de tensão. (BUSHONG, 2010). Em vista a atender as configurações desejadas, foi selecionada como objeto simulador de espectros a ferramenta online *Simulation of X-Ray Spectra* (SXRS) da Siemens, disponível em: https://www.oem-products.siemens-healthineers.com/x-rayspectra-simulation. As energias simuladas compreenderam as comumente administradas em procedimentos de mamografia, uns dos métodos mais efetivos para detecção precoce de anomalias e estágios iniciais de câncer de mama em mulheres assintomáticas (GLEESON et al., 2005).

O andamento de trabalhos pelo GDN na área de mamografia demandou a inserção de espectros dessa modalidade no catálogo. Sendo assim, este trabalho objetivou uma complementação do catálogo de espectros de raios X do GDN com faixas de energia ainda não simuladas.

# 2. **MATERIAIS E MÉTODOS**

O trabalho foi integralmente desenvolvido no espaço físico do Laboratório de Dosimetria Numérica (LDN) do Instituto Federal de Educação, Ciência e Tecnologia de Pernambuco (IFPE) – campus Recife, situado na sala E-9 (Departamento Acadêmico de Ambiente, Saúde e Segurança – DASS). Foram utilizados aparelhos institucionais de calibre tecnológico (computador com sistema operacional Windows 10 Pro, processador Intel ® Core ™ i7 CPU @3.47 GHz e memória RAM de 24 GB) complementados por aplicativos desenvolvedores da Microsoft (pacote Office e Microsoft Visual Studio) e editores de texto como o Geany. O software web SXRS, por sua vez, foi utilizado para obtenção dos espectros.

A seleção destes dados fundamentou-se na busca por combinações alvo-filtro usuais em equipamentos de mamografia. A organização dos arquivos e implementação do catálogo necessitaram, adicionalmente, a instalação dos softwares MonteCarlo (MC) (VIEIRA, 2017) e Digital Image Processing (DIP) (VIEIRA; LIMA, 2009), disponibilizados na página das ferramentas computacionais desenvolvidas em produções científicas do  $GDN^1$ .

#### **2.1. SELEÇÃO DE COMBINAÇÕES ALVO-FILTRO**

Para obtenção do conjunto de espectros foi necessária uma busca prévia na literatura acerca de combinações alvo-filtro para simulações de mamografia (BUSHBERG et al., 2012), realizadas através de pesquisas no reservatório da Universidade Federal de Pernambuco (UFPE) e plataformas de artigos científicos conceituados como o *Scientific Electronic Library Online* (SCIELO).

Algumas combinações encontradas abrangeram materiais de anodo como Molibdênio, Ródio e Tungstênio e materiais de filtro adicional de Molibdênio, Ródio, Prata e Alumínio. A Tabela 1 mostra as combinações adotadas para mamografia e suas respectivas espessuras de filtro adicional.

1 1

http://dosimetrianumerica.org/

| <b>Material do anodo</b> | Material do filtro adicional | Espessura do filtro (mm) |
|--------------------------|------------------------------|--------------------------|
| Molibdênio               | Molibdênio                   | 0,03                     |
| Molibdênio               | Ródio                        | 0,025                    |
| Molibdênio               | Ródio                        | 0,25                     |
| Molibdênio               | Alumínio                     | 0,035                    |
| Ródio                    | Ródio                        | 0,025                    |
| Tungstênio               | Alumínio                     | 0,5                      |
| Tungstênio               | Alumínio                     | 0,7                      |
| Tungstênio               | Ródio                        | 0,05                     |
| Tungstênio               | Prata                        | 0,05                     |

*Tabela 1. Combinações para mamografia adotadas.*

Fonte: BUSHBIERG et al., 2012; RIBEIRO;CUNHA, 2013; OKUNO, 2010.

Alguns dos principais fatores considerados na escolha das combinações alvofiltro atrelam-se à reprodução de características de espectros produzidos por mamógrafos. As propriedades intrínsecas dos materiais possuem relação com suas especificidades de número atômico, ponto de fusão, condutividade térmica, etc. (para anodos), além de outros critérios como descontinuidade K, espessura e camada semiredutora (para filtros), devendo o último incluir a contribuição do mecanismo compressor do mamógrafo (KNOLL, 2010; BUSHBERG et al., 2012).

O Molibdênio e o Ródio são elementos que melhor respondem em termos de efetividade na produção de raios X mamográficos por atenuação. A Tabela 2 dispõe alguns aspectos dos materiais supracitados.

| Característica/Material | Molibdênio                          | <b>Ródio</b>                        |
|-------------------------|-------------------------------------|-------------------------------------|
| Número atômico          | 42                                  | 45                                  |
| Massa atômica           | 95,95 u                             | 102,91 u                            |
| Ponto de fusão          | 2896 K                              | 2237 K                              |
| Calor específico        | $251 \text{ J/(kg} \cdot \text{K})$ | $240 \text{ J/(kg} \cdot \text{K)}$ |
| Condutividade térmica   | 139 W/(m $\cdot$ K)                 | $150 W/(m \cdot K)$                 |

*Tabela 2. Análise comparativa das propriedades dos elementos Molibdênio e Ródio.*

Fonte: Ptable, s.d.

Como representado na exposição acima, as propriedades aproximam-se relativamente em número, uma das razões pela qual são consideradas essenciais para anodos em procedimentos de mamografia.

## **2.2. OBTENÇÃO DOS ESPECTROS**

Os espectros foram adquiridos por meio do SXRS. O *software* possui janelas para seleção de parâmetros básicos da fonte de radiação como material do alvo, voltagem do tubo, material de filtro adicional e espessura. A janela inicial do SXRS (Figura 1) disponibiliza a escolha do material anódico e o potencial a ser aplicado ao tubo, compreendido no intervalo de 18 kV a 40 kV para mamografia e 30 kV a 140 kV para radiografia. O espectro gerado é mostrado em uma segunda janela na qual permitese adição do filtro e sua espessura (Figura 2), caso seja uma ação desejada. Esta segunda página aberta também fornece acesso ao espectro em forma gráfica e visualização de uma tabela com informações das propriedades de atenuação do filtro e do feixe primário.

Neste trabalho, os espectros obtidos na faixa de tensão entre 18 kV e 40 kV, com incremento de 1 kV. Os dados primários dos espectros de emissão podem ser prontamente obtidos em formato \*.CSV ou \*.xlsx com relações de distribuição da energia dos fótons por keV e número médio de fótons por mm $^2$  de keV.

#### **Figura 1**. Janela inicial do SXRS.

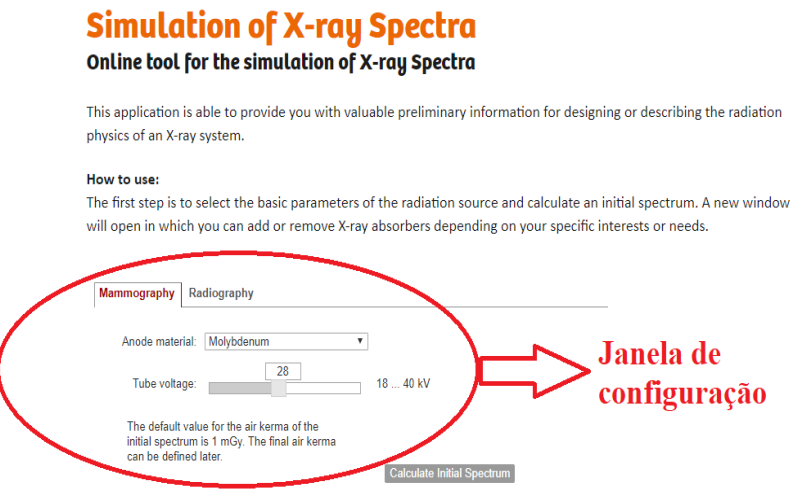

Fonte: o autor.

#### *Figura 2. Corte da janela anexa com disposição gráfica do espectro e demais informações simulatórias utilizadas.*

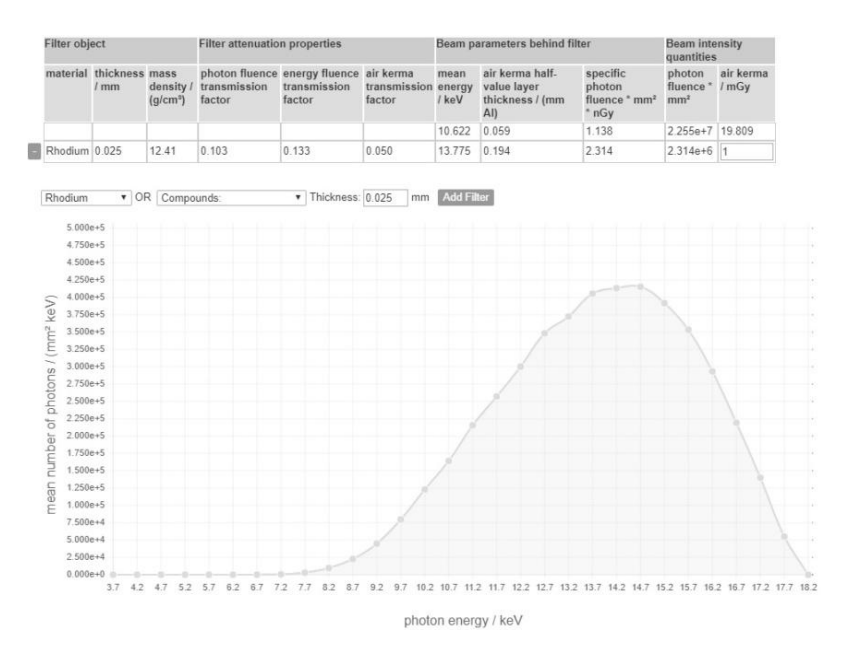

Fonte: o autor.

## **2.3. ORGANIZAÇÃO DOS ARQUIVOS E IMPLEMENTAÇÃO COMPUTACIONAL DOS ESPECTROS**

Os dados iniciais adquiridos nas simulações dos espectros precisam ser formatados para leitura e interpretação pelo código MC. Para este propósito, um algoritmo foi implementado no *software* MonteCarlo e auxiliado pelo *software* DIP. A viabilização deste processo foi intermediada por uma etapa de uniformidade da nomenclatura dos arquivos, coordenada pelo DIP. Posteriormente, um arquivo de entrada do MCE foi criado e realizou-se conversão dos arquivos ao formato de texto através do MonteCarlo para o processo de implementação.

Os espectros foram organizados segundo configurações distributivas de pastas internas, adotadas para uso no DIP e no MonteCarlo (Figura 3), juntamente com o uso das bibliotecas *JWV* e *ArquivosDeDados.*

#### *Figura 3. Pastas adotadas para uso nos softwares DIP E MC: (a) Pastas gerais internas ; (b)Arranjo de subpastas de DadosPrimarios.*

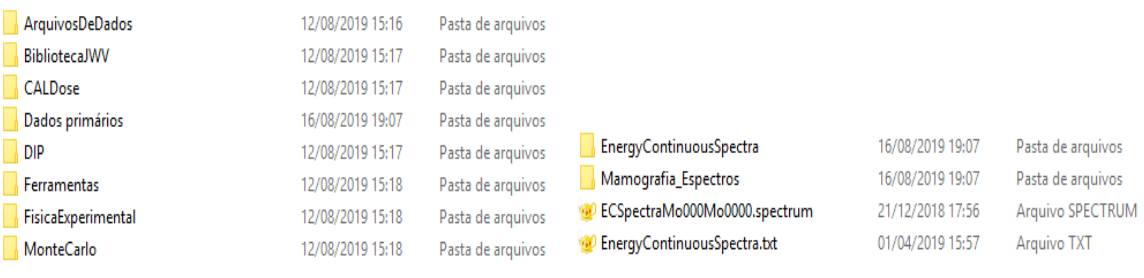

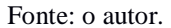

As pastas adjacentes de *DadosPrimarios* (Figura 3.b) possibilitam o gerenciamento da alteração dos nomes dos arquivos no DIP para o modelo *ECSpectraMo000Mo0000.spectrum*, programado para interpretação pelo MonteCarlo. Todos os dados são selecionados, nomeados com a extensão atribuída de \*.spectrum e dispostos na pasta *EnergyContinuousSpectra*, como visualizado na Figura 4.

*Figura 4. Lista de arquivos \*.spectrum criados e disposição na pasta EnergyContinuousSpectra.*

| $\wedge$                      |                   |                  |             |
|-------------------------------|-------------------|------------------|-------------|
| Nome                          | Data de modificaç | Tipo             | Tamanho     |
| ECSpectraMo018AI0035.spectrum | 25/07/2019 17:02  | Arquivo SPECTRUM | <b>1 KB</b> |
| ECSpectraMo018Mo0030.spectrum | 25/07/2019 17:02  | Arquivo SPECTRUM | 1 KB        |
| ECSpectraMo018Rh0025.spectrum | 25/07/2019 17:02  | Arquivo SPECTRUM | 1 KB        |
| ECSpectraMo018Rh0250.spectrum | 25/07/2019 17:02  | Arquivo SPECTRUM | 1 KB        |
| ECSpectraMo019AI0035.spectrum | 25/07/2019 17:02  | Arquivo SPECTRUM | 1 KB        |
| ECSpectraMo019Mo0030.spectrum | 25/07/2019 17:02  | Arquivo SPECTRUM | 1 KB        |
| ECSpectraMo019Rh0025.spectrum | 25/07/2019 17:02  | Arquivo SPECTRUM | 1 KB        |
| ECSpectraMo019Rh0250.spectrum | 25/07/2019 17:02  | Arauivo SPECTRUM | 1 KB        |
| ECSpectraMo020AI0035.spectrum | 25/07/2019 17:02  | Arquivo SPECTRUM | 1 KB        |
| ECSpectraMo020Mo0030.spectrum | 25/07/2019 17:02  | Arquivo SPECTRUM | 1 KB        |

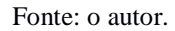

Após modelagem dos espectros ao formato pretendido, cria-se o arquivo de entrada *EnergyContinuousSpectra.txt* dos MCEs no MonteCarlo (Figura 3.b). Este tratase de um arquivo de texto, o catálogo com os espectros simulados, que é seguidamente compactado e substituído nos recursos da biblioteca *ArquivosDeDados.dll* através de pasta relativa (Figura 5). Essa etapa é acompanhada pela compilação no Microsoft Visual Studio Community 2017 das bibliotecas e software envolvidos (Figura 6).

*Figura 5. Arquivo de texto dos espectros compactado e substituído.*

| MeusProgs ><br>› Local (C:) →<br>Wilson > | ArquivosDeDados > | ArquivosDeDados > Recursos > |           |
|-------------------------------------------|-------------------|------------------------------|-----------|
| $\hat{\phantom{a}}$<br>Nome               | Data de modificaç | Tipo                         | Tamanho   |
| ArquivoDados ATV Prostata.zip             | 01/01/2019 16:54  | WinRAR 7IP archive           | 79 KB     |
| ArquivoDados CALDose.zip                  | 06/03/2012 11:28  | WinRAR ZIP archive           | 1.842 KB  |
| ArquivoDados DA E0417FV17.zip             | 10/07/2017 10:21  | WinRAR ZIP archive           | 300 KB    |
| ArquivoDados_DA_N17.zip                   | 27/05/2017 15:00  | WinRAR ZIP archive           | 104 KB    |
| ArquivoDados_DE.zip                       | 02/02/2014 15:46  | WinRAR ZIP archive           | 879 KB    |
| ArquivoDados DE Teste.zip                 | 20/04/2016 17:14  | WinRAR ZIP archive           | 268 KB    |
| ArquivoDados DE WT.zip                    | 04/06/2015 11:27  | WinRAR ZIP archive           | 453 KB    |
| ArquivoDados DI.zip                       | 17/07/2013 11:58  | WinRAR ZIP archive           | 19.979 KB |
| ArquivoDados_VOI_Prostata.zip             | 13/12/2018 16:05  | WinRAR ZIP archive           | 256 KB    |
| EnergyContinuousSpectra.zip               | 25/07/2019 17:08  | WinRAR ZIP archive           | 76 KB     |
| EnergyDiscreteSpectra.zip                 | 04/01/2019 08:05  | WinRAR ZIP archive           | 2 KB      |
| Mi Rho ElementsNIST.zip                   | 08/07/2018 12:01  | WinRAR ZIP archive           | 41 KB     |

Fonte: o autor.

*Figura 6. Compilação da biblioteca ArquivosDeDados.*

| Saída                        |                                                                        |  |
|------------------------------|------------------------------------------------------------------------|--|
| Mostrar saída de: Compilação | 대 절 날 실 실 .                                                            |  |
|                              | chapang caas in vigoringinisaa ini                                     |  |
|                              | Packaging file 'MonteCarlo.exe.config'                                 |  |
|                              | Packaging file 'System.Windows.Controls.DataVisualization.Toolkit.dll' |  |
|                              | Packaging file 'ArquivosDeDados.dll'                                   |  |
|                              | Packaging file 'Xceed.Wpf.AvalonDock.Themes.VS2010.dll'                |  |
|                              | Packaging file 'Xceed.Wpf.AvalonDock.Themes.Metro.dll'                 |  |
|                              | Packaging file 'AForge.dll'                                            |  |
|                              | Packaging file 'C1.WPF.C1Chart.Extended.4.dll'                         |  |
|                              | Packaging file 'BJRS-Vieira etal-2013.pdf'                             |  |
|                              | Packaging file 'BibliotecaJWV.dll'                                     |  |
|                              | Packaging file 'Xceed.Wpf.AvalonDock.dll'                              |  |
|                              | Packaging file 'AForge.Imaging.dll'                                    |  |
|                              | Packaging file 'Xceed.Wpf.Toolkit.dll'                                 |  |
|                              | Packaging file 'Xceed.Wpf.AvalonDock.Themes.Aero.dll'                  |  |
|                              | Packaging file 'itextsharp.dll'                                        |  |

Fonte: o autor.

# **3. RESULTADOS E DISCUSSÕES**

A Figura 7 mostra, parcialmente, imagem referente a exemplo de arquivo do espectro primário rotulado *ECSpectraRh018Rh0025.spectrum* e organização secundária do mesmo no arquivo EnergyContinuousSpectra.txt com o catálogo de espectros discretos. A Figura 8 mostra curvas do espectro 93 *ECSpectraRh018Rh0025.spectrum*, obtida pela leitura do arquivo EnergyContinuousSpectra.txt no software DIP.

## *Figura 7. Dados do espectro primário e organização no arquivo EnergyContinuousSpectra.txt.*

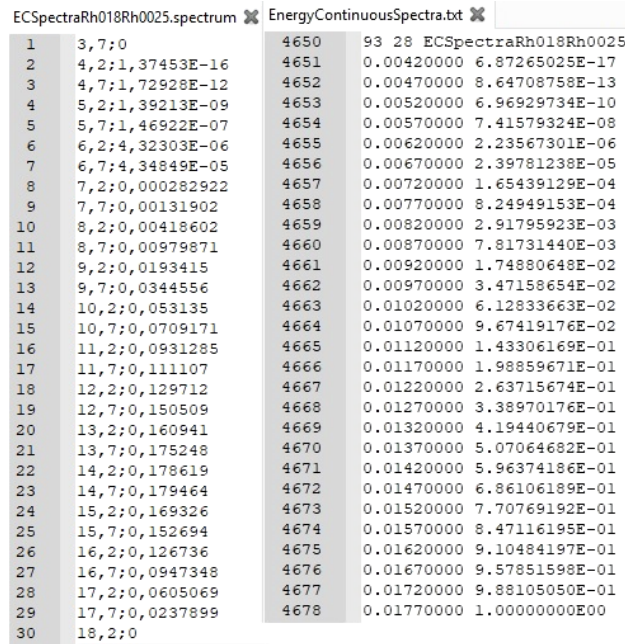

Fonte: o autor.

*Figura 8. a) Gráfico da FDP do espectro ECSpectraRh018Rh0025. b) Gráfico da FDA do espectro ECSpectraRh018Rh0025.*

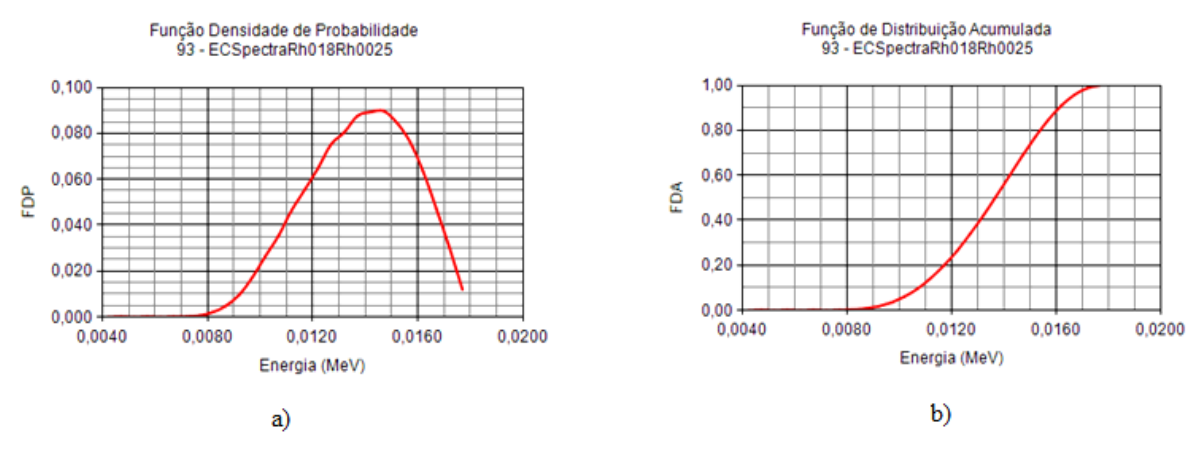

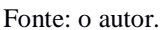

Ambas as curvas descrevem, respectivamente, uma distribuição da função de densidade de probabilidade (Figura 8a) e função de distribuição acumulada (Figuras 8b) como uma questão de energia. O espectro escolhido para amostragem gráfica representa a simulação de 18 kV com combinação anodo-filtro de Ródio-Ródio e espessura do filtro de 0,025 mm.

Os espectros obtidos foram extraídos do SXRS com administração de faixas de tensão de incremento de 1 kV e intervalo entre 18 kV e 40 kV, compreendendo faixa de energias administradas em mamografias.

## **4. CONCLUSÕES**

O software interno do GDN foi usado para organizar e exibir espectros de energia contínua, derivados de simulações de mamografia, em um arquivo de texto e visualizar cada espectro como uma curva. Os espectros extraídos permitiram a complementação do catálogo existente com acréscimo de novas faixas de potenciais para variadas combinações alvo-filtro. Agora, o software MonteCarlo dispõe de um catálogo com cerca de 207 espectros mamográficos que poderá ser acoplado a MCEs para futuras avaliações dosimétricas (Figura 10).

#### *Figura 10. Visão parcial da lista com os 207 espectros.*

| 93 - ECSpectraRh018Rh0025                                                                                                    |                |                |              |
|----------------------------------------------------------------------------------------------------|----------------|----------------|--------------|
| 200 - ECSpectraW039Ag0050<br>201 - ECSpectraW039Al0500<br>202 - ECSpectraW039Al0700<br>203 - ECSpectraW039Rh0050<br>204 - ECSpectraW040Ag0050<br>205 - ECSpectraW040Al0500<br>206 - ECSpectraW040Al0700 |                |                |              |
| 207 - ECSpectraW040Rh0050<br>0.00570000                                                                                                    | 7.41579324E-08 | 7.34610027E-08 | $\checkmark$ |
| 0.00620000                                                                                                    | 2.23567301E-06 | 2.16151508E-06 |              |
| 0.00670000                                                                                                    | 2.39781238E-05 | 2.17424508E-05 |              |
| 0.00720000                                                                                                    | 1.65439129E-04 | 1.41461005E-04 |              |
| 0.00770000                                                                                                    | 8.24949153E-04 | 6.59510024E-04 |              |
|                                                                                                    |                |                |              |

Fonte: o autor.

# **REFERÊNCIAS**

BUSHBERG, J. T. et al. **The Essential Physics of Medical Imaging.** 3. ed. Philadelphia: Lippincott Williams & Wilkins, 2012.

BUSHONG, S. C. et al. Produção de raios X. In: BUSHONG, Stewart C. **Ciência radiológica para tecnólogos:** física, biologia e proteção. 9. ed. Rio de Janeiro: Elsevier, 2010. Cap. 8. Tradução de: Sandro Martins Dolghi.

CABRAL, M. O. M. **Desenvolvimento de um modelo computacional de exposição para uso em avaliações dosimétricas em gestantes.** Dissertação de Mestrado - PROTEN, UFPE, Recife, Pernambuco, 2015, 94 p.

CASSOLA, V. F. **Desenvolvimento de fantomas humanos computacionais usando malhas poligonais em função da postura, massa e altura.** Tese de Doutorado, PROTEN, UFPE, Recife, Pernambuco, 2011, 102 p.

GLEESON, F. V.; P. P. DENDY (Ed.). In vivo absorbed dose measurements in mammography using a new real-time luminescence technique. **British Journal of Radiology**. Londres, v. 78, p.328-334, abr. 2005.

ICRP - International Commission on Radiological Protection. Recommendations of the International Commission on Radiological Protection. Publicação 26, 1977, 205 p.

ICRP - International Commission on Radiological Protection. The 2007 recommendations of the International Commission on Radiological Protection. Publicação 103, 2007, 332 pp.

KNOLL, G. F. **Radiation Detection and Measurement**. 4 ed. Hoboken, N. J.: J. Wiley, 2010.

OKUNO, E.; YOSHIMURA, E. M. **Física das radiações**. São Paulo: Oficina de textos, 2010.

PTABLE. **Propriedades**. Disponível em: <https://www.ptable.com/?lang=pt#Property/MeltingPoint>. Acesso em 08 de agosto de 2019.

RIBEIRO, P. B.; CUNHA, D. M. Avaliação do desempenho de espectros de raios X em mamografia digital utilizando simulações Monte Carlo. **Revista Brasileira de Física Médica**, v. 7, n. 3, 153-156 p., 2013. Disponível em: <http://www.rbfm.org.br/rbfm/article/viewFile/264/251>. Acesso em: 15 ago. 2019.

SANTOS, L. C. S.; VIEIRA, J. W.; LIMA, F. R. A. Construção de um catálogo de espectros de raios X para simulações em mamografia. **Brazilian Journal Of Radiation Sciences.** Brasil, p. 01-10. maio 2018. Disponível em: <https://www.bjrs.org.br/revista/index.php/ REVISTA/article/download/513/297>. Acesso em: 28 jul. 2019.

VIEIRA, J. W. **MonteCarlo:** um software para uso em avaliações dosimétricas das radiações ionizantes. 2017. 142 f. Tese (Doutorado) - Curso de Comissão Permanente de Pessoal Docente, Instituto Federal de Educação, Ciência e Tecnologia de Pernambuco - Campus Recife, Recife, 2017.

VIEIRA, J. W.; LIMA, F. R. A. A software to digital image processing to be used in the voxel phanton development. **Cellular And Molecular Biology**, v. 55, n. 3, p.16-22, 15 nov. 2009.